# <u>РАСПИСАНИЕ ЗАНЯТИЙ ДЛЯ ГРУППЫ 14 НА 02.11.2021</u>

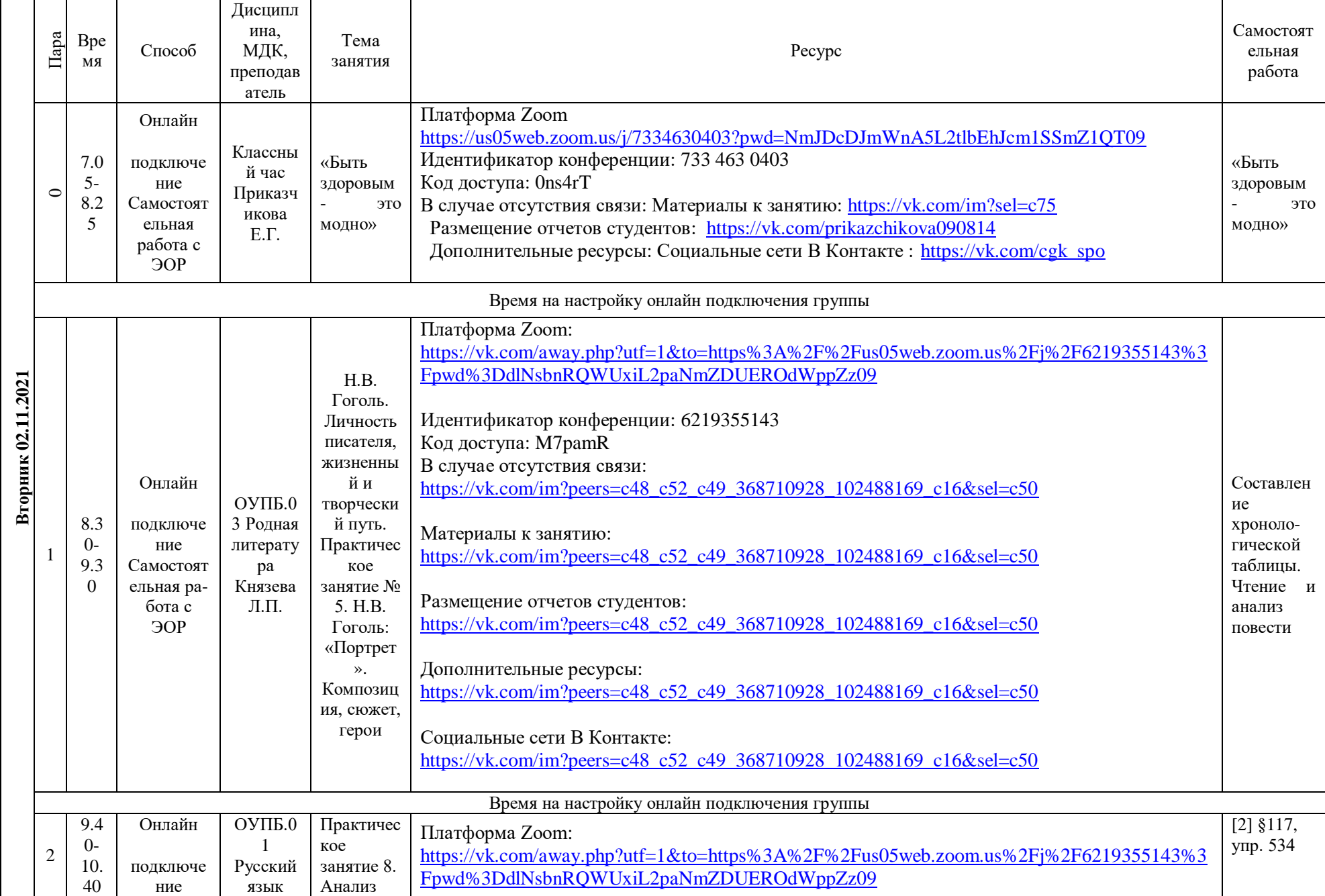

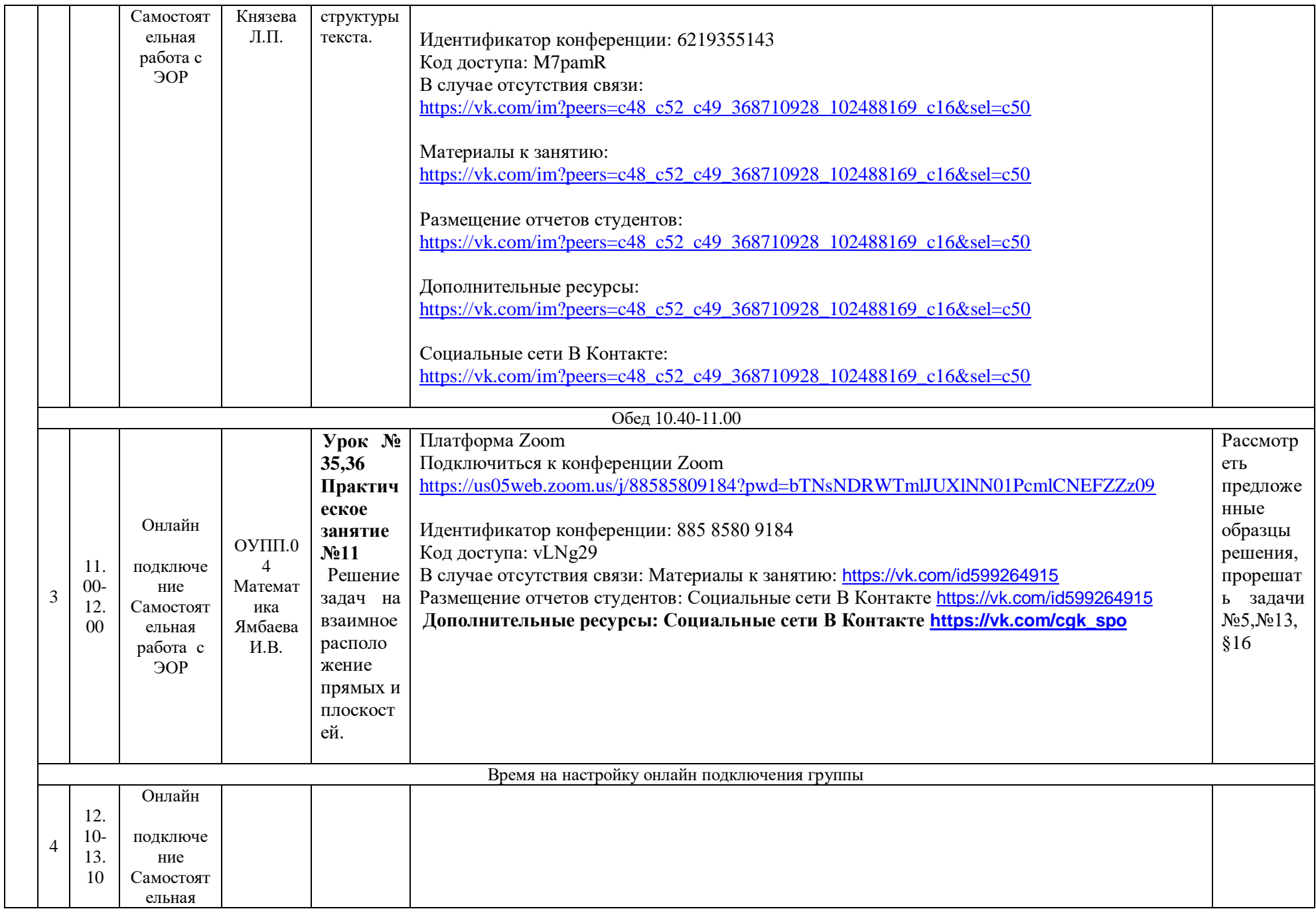

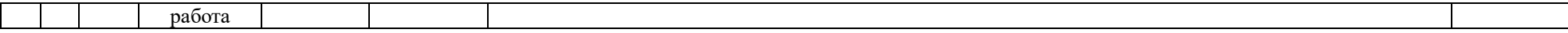

#### **РАСПИСАНИЕ ЗАНЯТИЙ ДЛЯ ГРУППЫ 16 НА 02.11.2021**

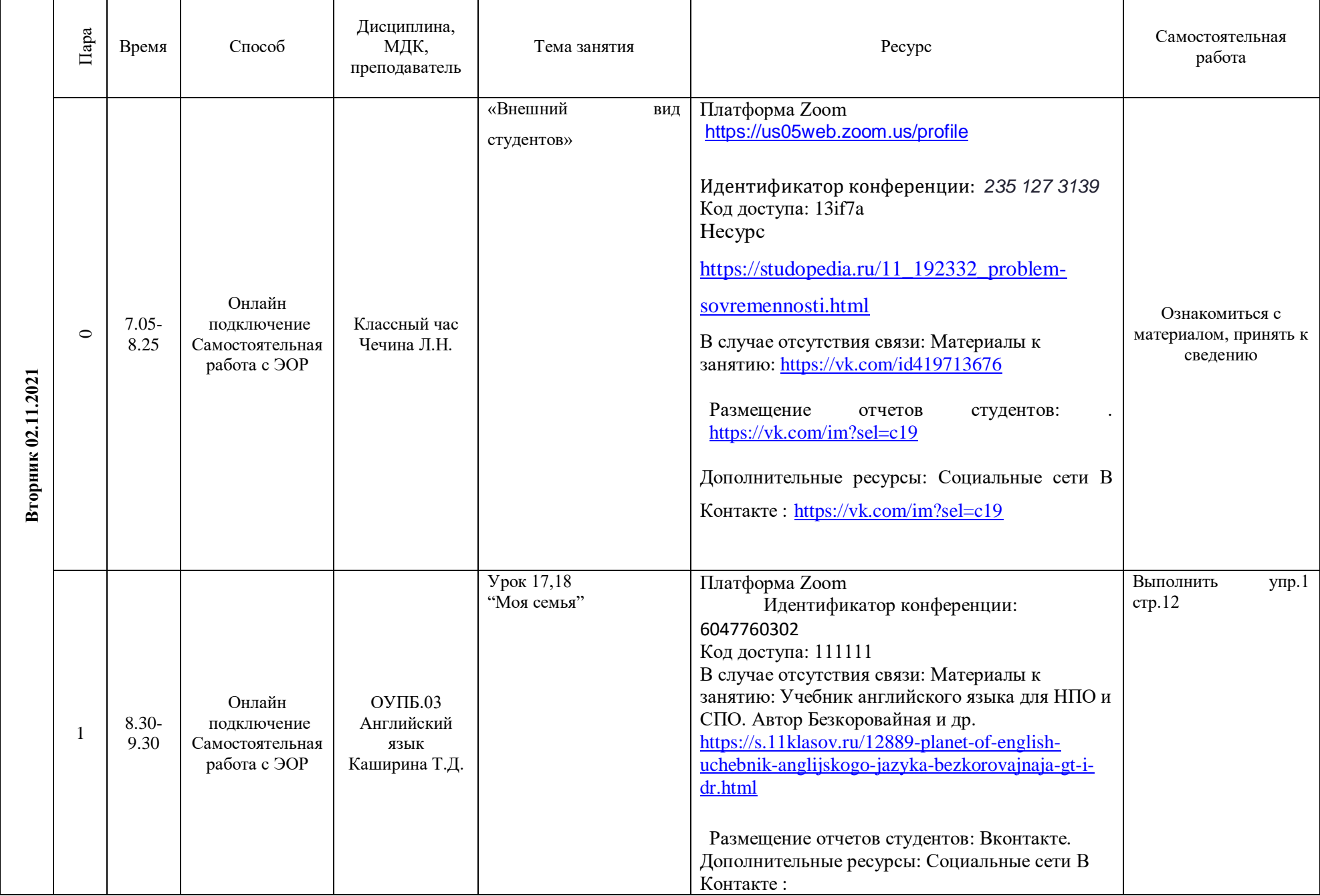

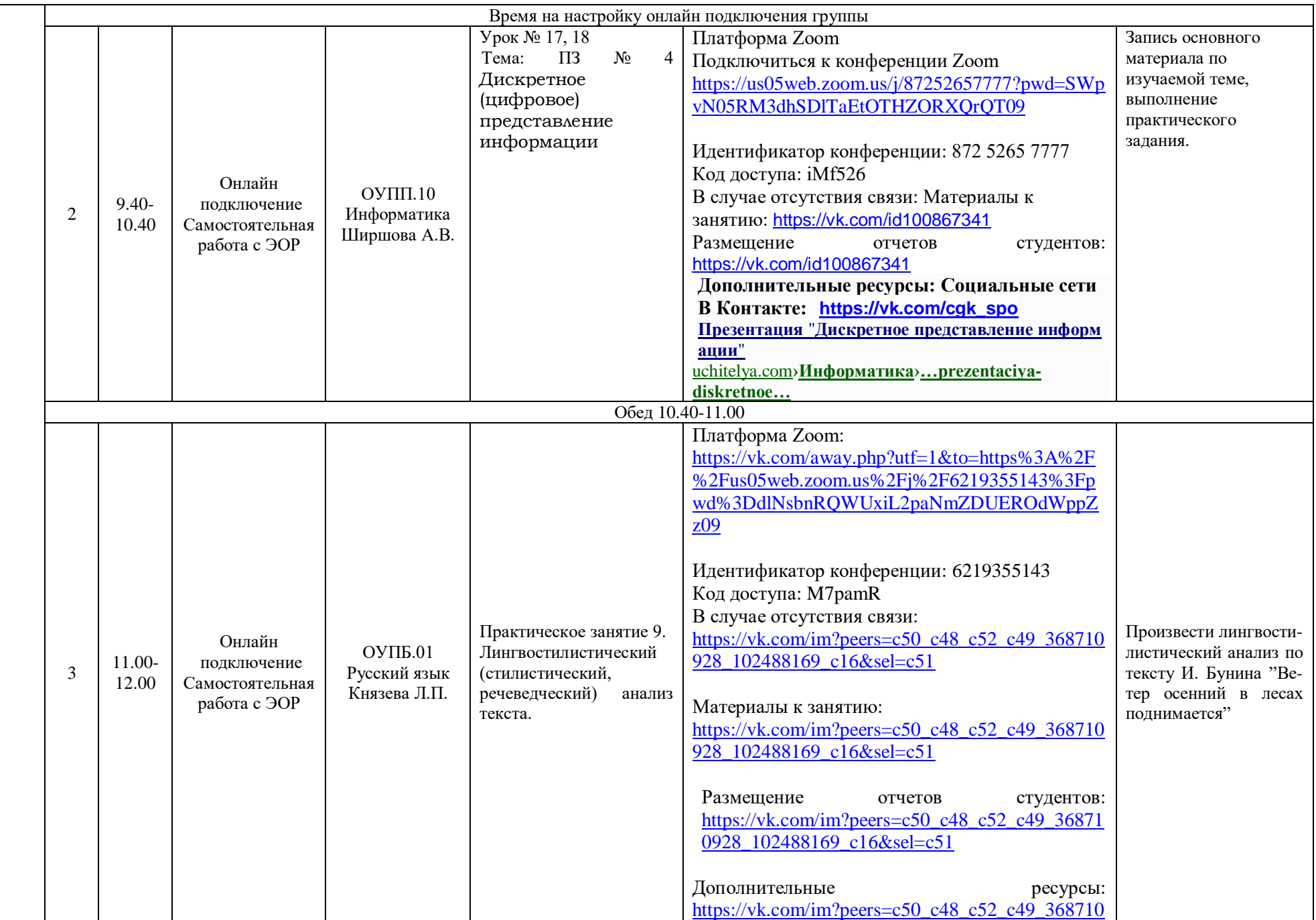

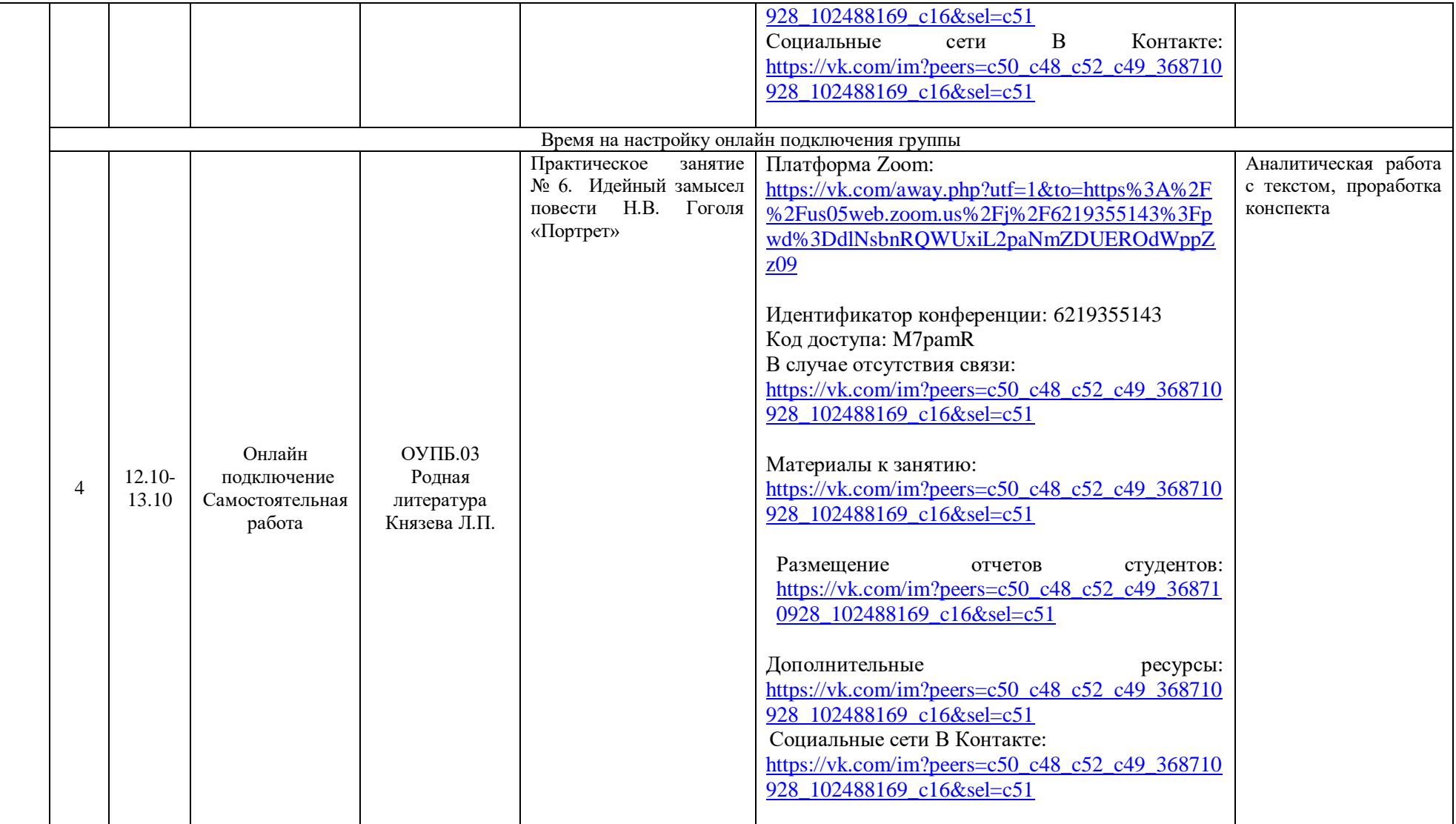

#### Дисциплина, Пара Тема занятия **Преставля** Ресурс Ресурс Самостоятельная Время Способ МДК, работа преподаватель Платформа Zoom Идентификатор конференции: Код доступа: В случае отсутствия связи: Материалы к занятию: Онлайн презентация подключение Классный час Классный час 7.05- Классный час, посвящённый Дню народного  $\overline{a}$ Самостоятель Вконтакте ЧГК гр 8.25 Пикалова Е.Г. Пикалова Е.Г. единства 22 ная работа с ЭОР Размещение Вторник 02.11.2021 **Вторник 02.11.2021** отчетов студентов: ----- Дополнительные ресурсы: ---- Социальные сети В Контакте: ЧГК гр 22 Платформа Zoom Урок 32.33Органы Составить конспект исполнительной власти Подключиться к конференции Zoom опорный. Прислать субъектов РФ. [https://us05web.zoom.us/j/82312414111?pwd=Z](https://us05web.zoom.us/j/82312414111?pwd=ZUtlN0V6eWp0WXNub0pxWUtPQ0dQUT09) фотоотчет Функции общественных UtlN0V6eWp0WXNub0pxWUtPO0dOUT09 МДК 01.03 органов в области защиты и Онлайн обслуживания населения Основы Идентификатор конференции: 823 1241 4111 подключение (ВОИ,ВОГ,ВОС) 8.30 социально-1 Самостоятель Код доступа: KTvA1q 9.30 бытового ная работа с В случае отсутствия связи: Материалы к обслуживания ЭОР занятию: <https://vk.com/id665178035> Солтанова Т.А. Размещение отчетов студентов: . <https://vk.com/id665178035> Дополнительные ресурсы: Социальные сети В Контакте : [https://vk.com/cgk\\_spo](https://vk.com/cgk_spo) Время на настройку онлайн подключения группы 9.40- Онлайн ОУПП.04 **Урок №35,36**  $\Big|$   $\prod$ датформа Zoom  $\Big|$   $\Big|$   $\Big|$   $\Big|$   $\Big|$   $\Big|$   $\Big|$   $\Big|$   $\Big|$   $\Big|$   $\Big|$   $\Big|$   $\Big|$   $\Big|$   $\Big|$   $\Big|$   $\Big|$   $\Big|$   $\Big|$   $\Big|$   $\Big|$   $\Big|$   $\Big|$   $\Big|$   $\Big|$   $\Big|$   $\Big|$   $\Big|$   $\Big|$   $\Big|$   $\Big$ 2 10.40 подключение Математика предложенный

#### **РАСПИСАНИЕ ЗАНЯТИЙ ДЛЯ ГРУППЫ 22на 02.11.2021**

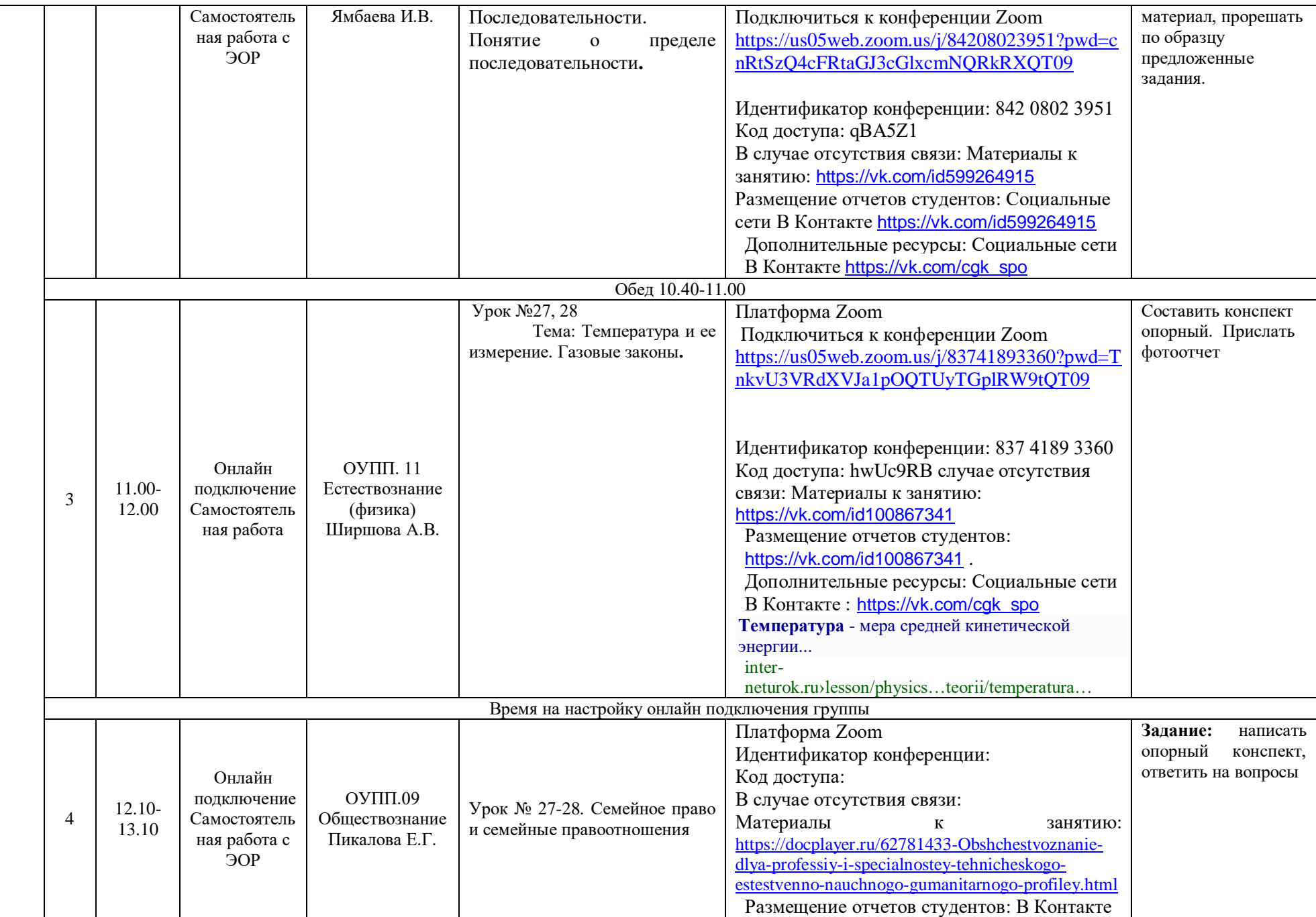

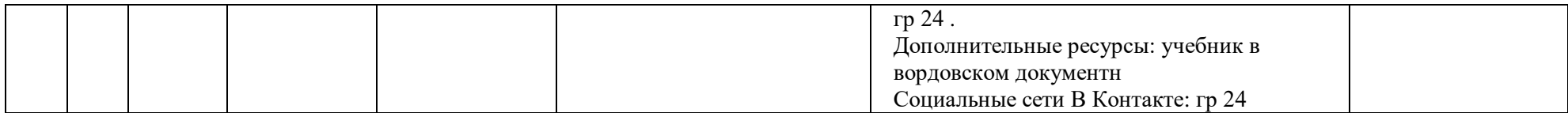

## **РАСПИСАНИЕ ЗАНЯТИЙ ДЛЯ ГРУППЫ24 НА 02.11.2021**

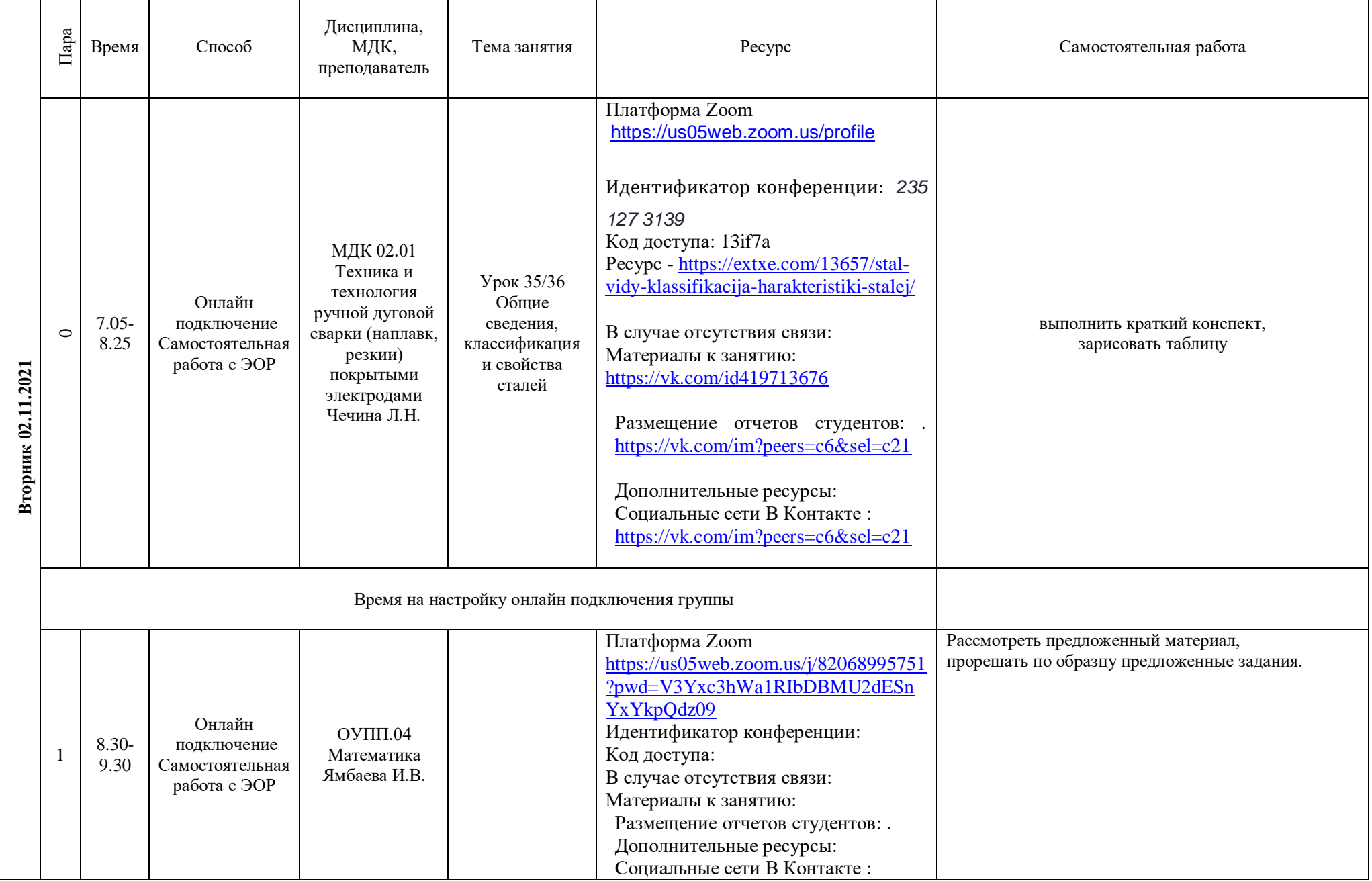

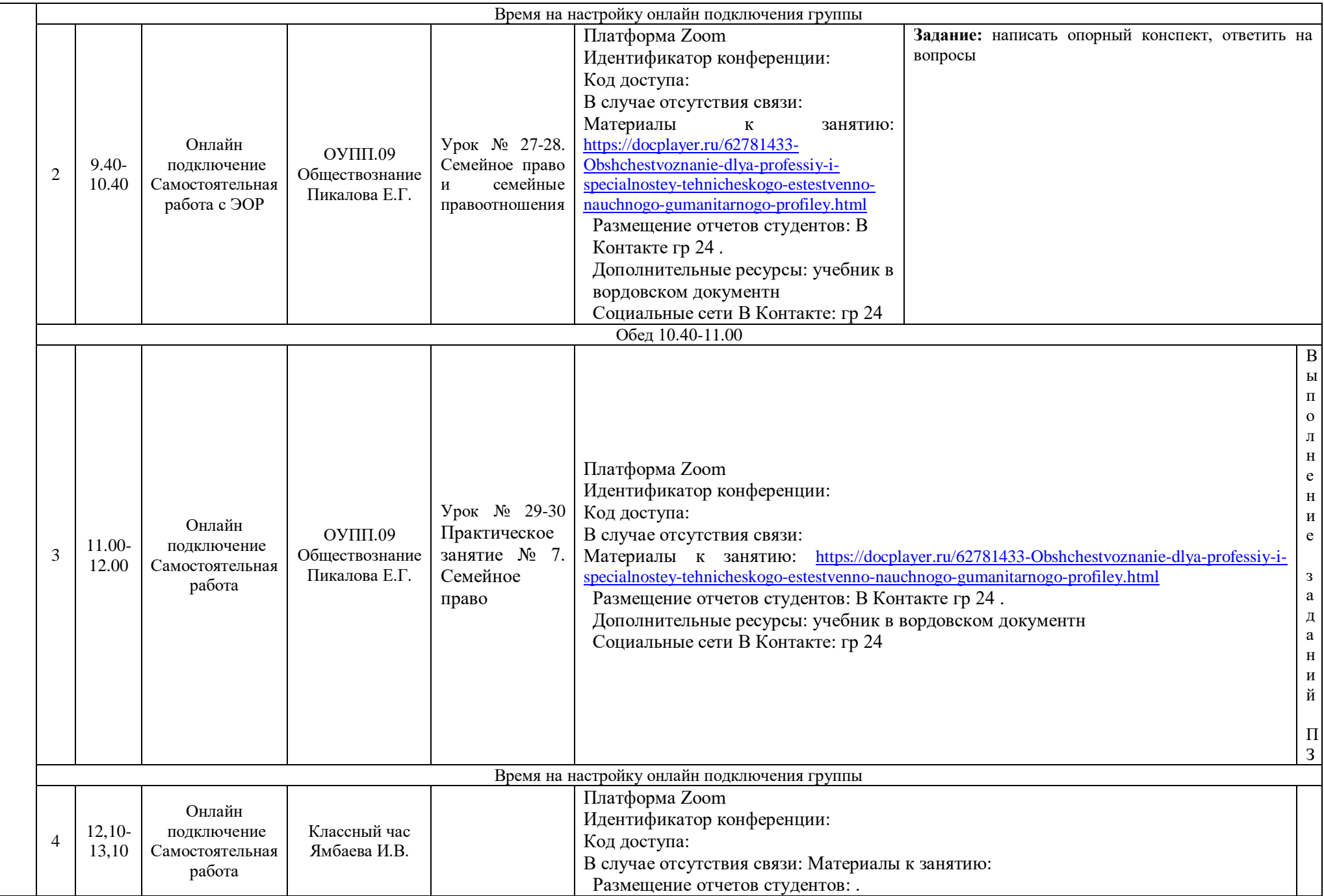

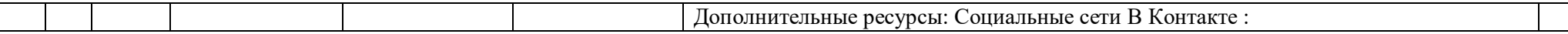

#### **РАСПИСАНИЕ ЗАНЯТИЙ ДЛЯ ГРУППЫ 25 02.11.2021**

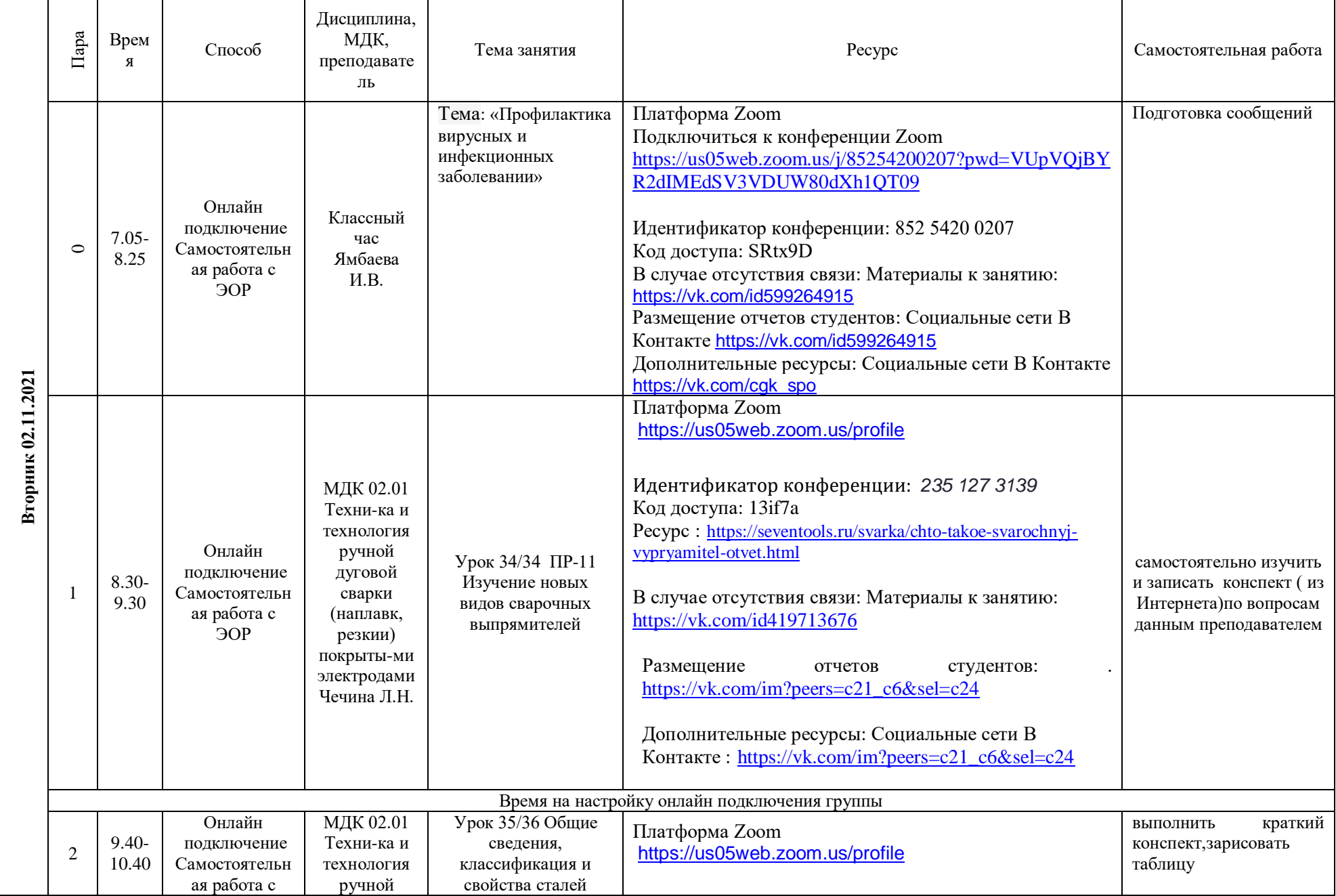

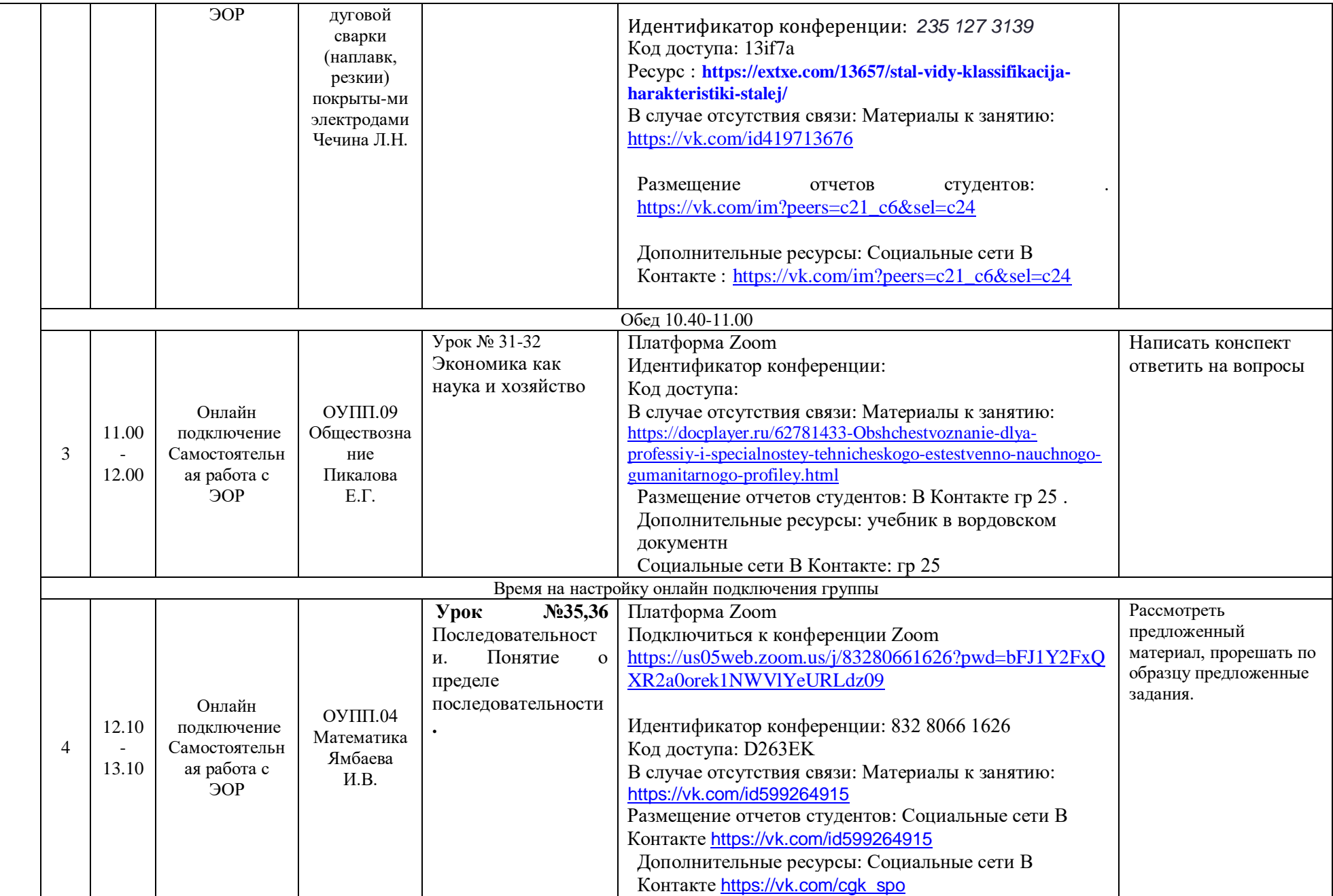

# **РАСПИСАНИЕ ЗАНЯТИЙ ДЛЯ ГРУППЫ 32 02.11.2021**

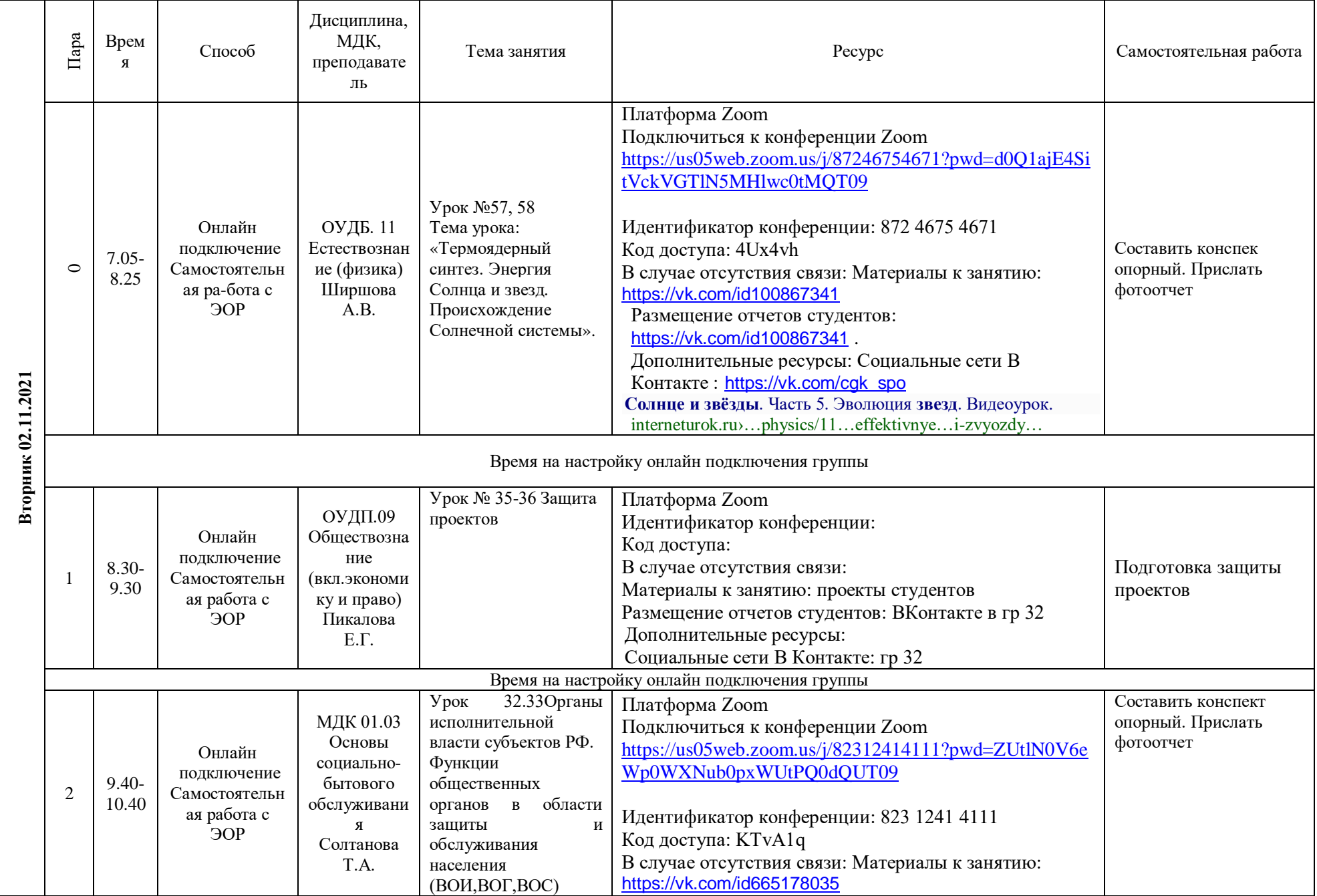

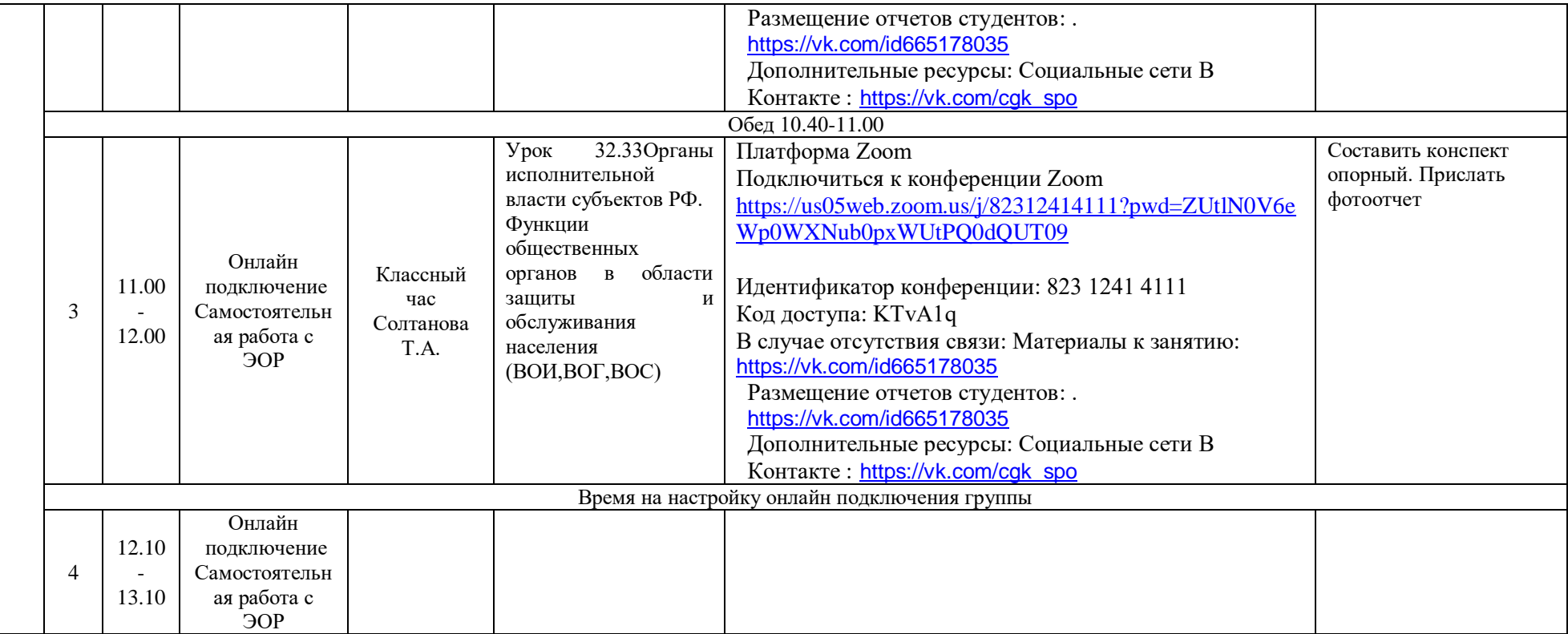

## **РАСПИСАНИЕ ЗАНЯТИЙ ДЛЯ ГРУППЫ 34 02.11.2021**

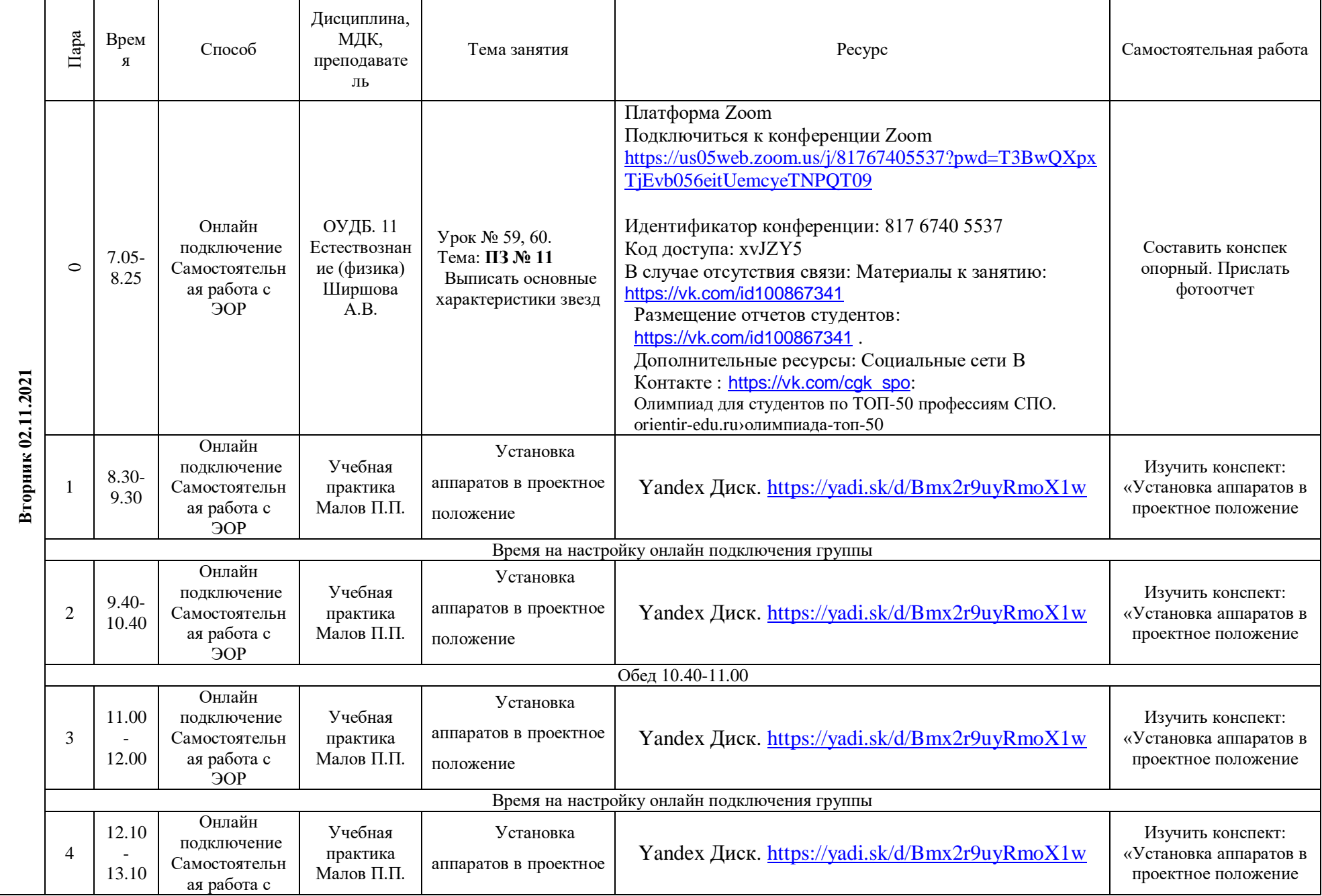

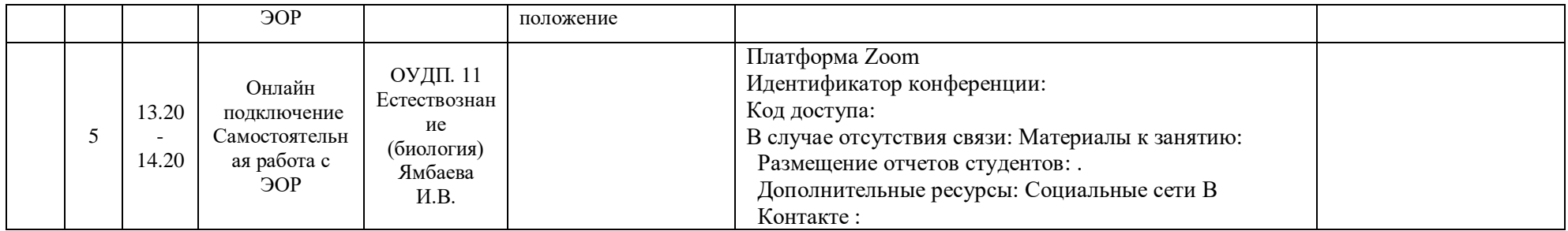

# **РАСПИСАНИЕ ЗАНЯТИЙ ДЛЯ ГРУППЫ 35 02.11.2021**

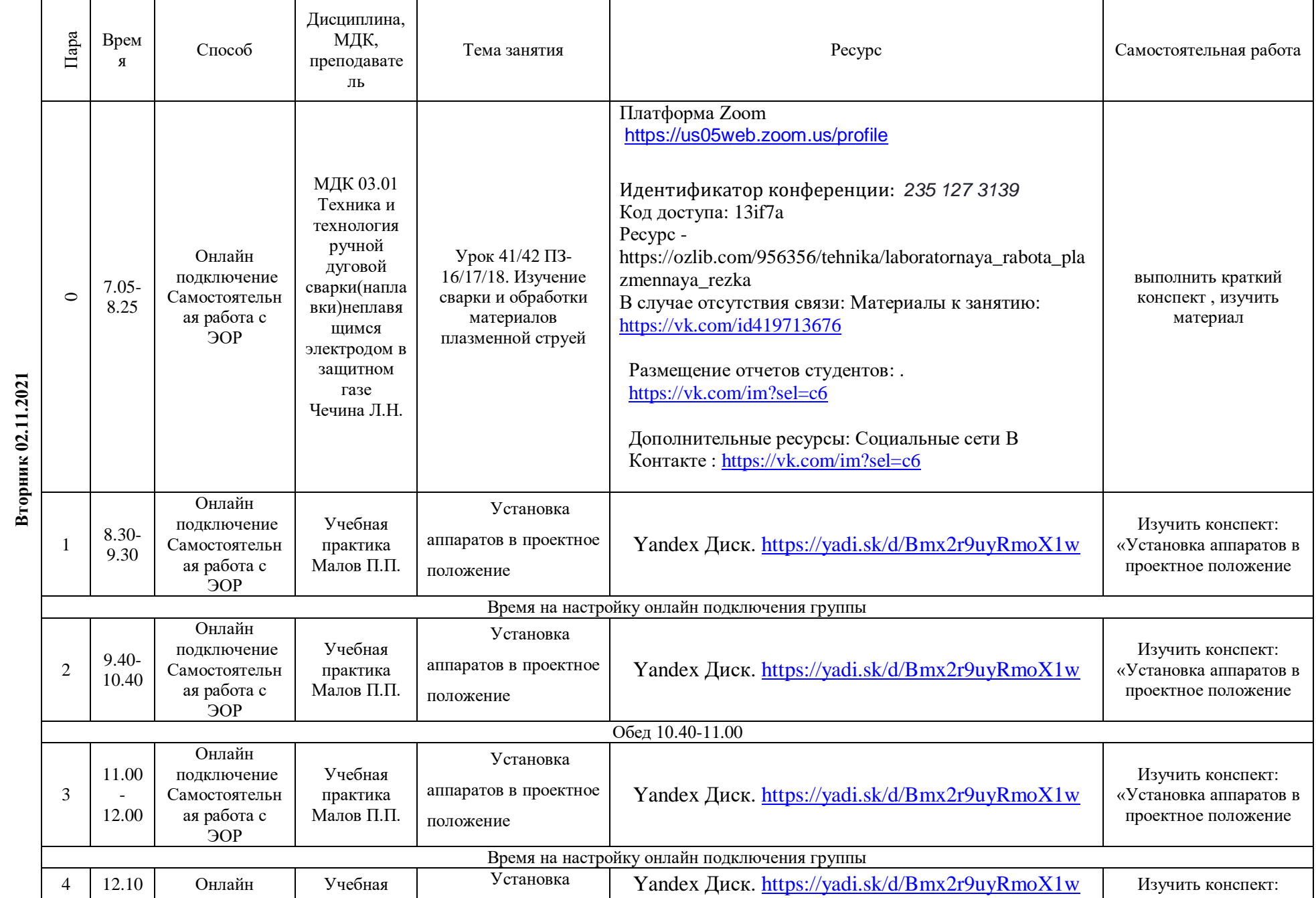

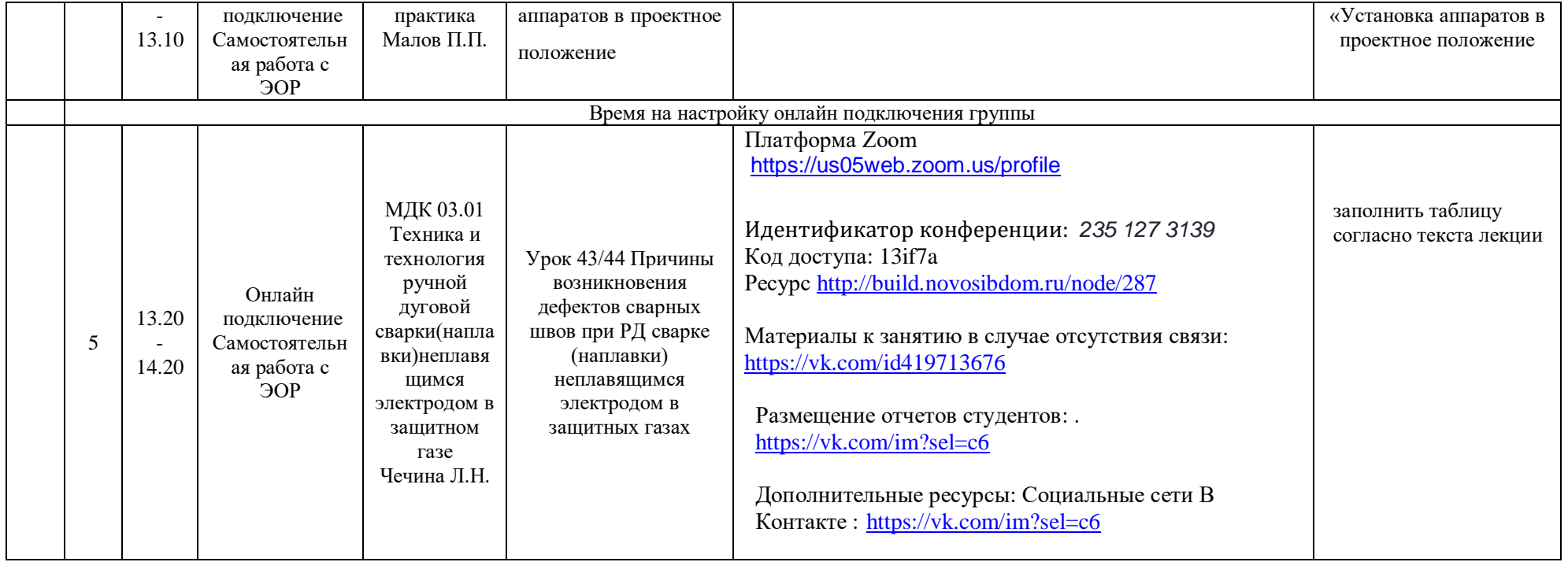